**Audio Out 1 und 2:** Je nach gewähltem Effekt werden hier ein linker und rechter Audiokanal oder gemischte Stereoeffekte ausgegeben.

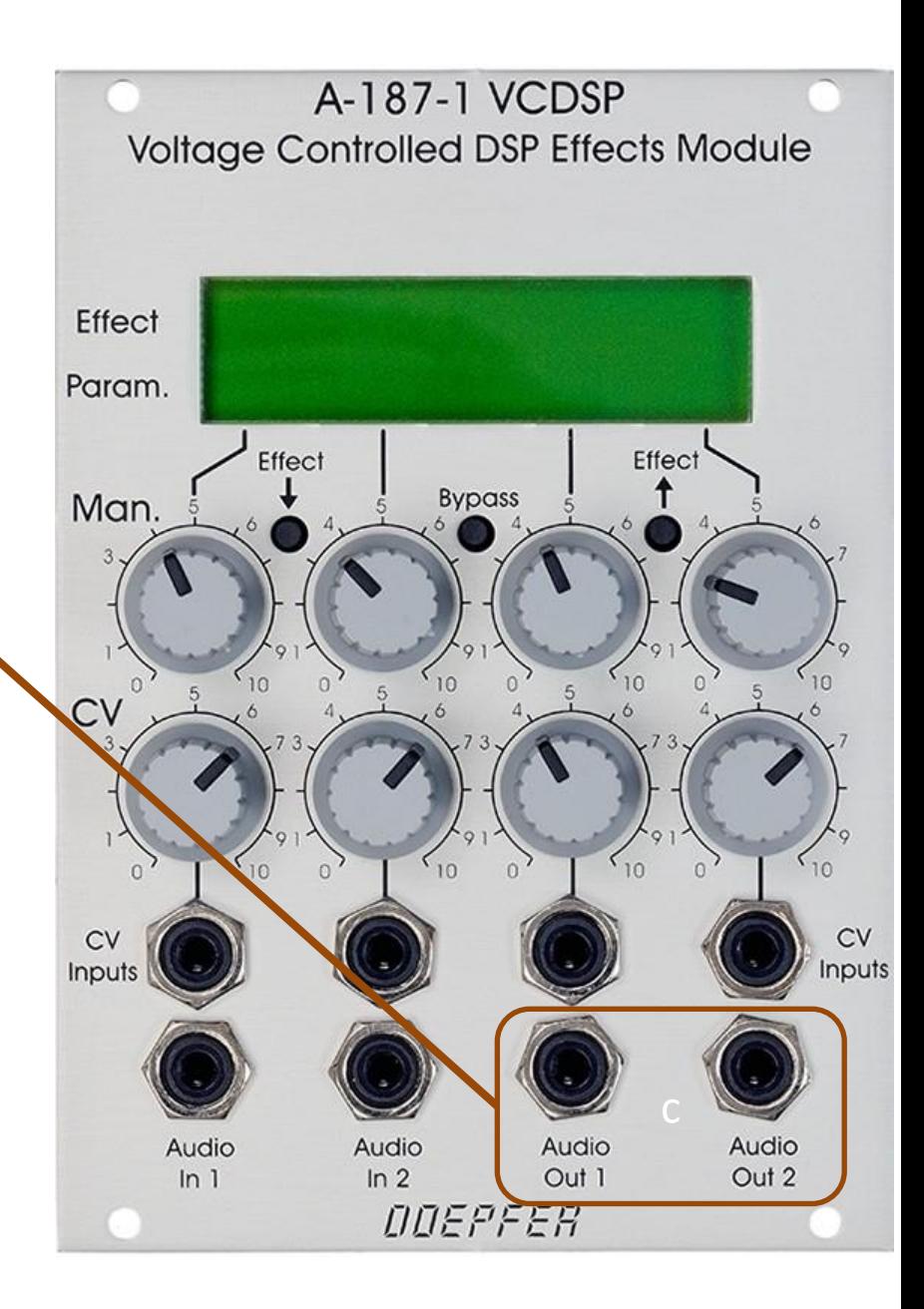